# **como jogar aviator pixbet**

- 1. como jogar aviator pixbet
- 2. como jogar aviator pixbet :super casino online casino
- 3. como jogar aviator pixbet :alanos slot

### **como jogar aviator pixbet**

#### Resumo:

**como jogar aviator pixbet : Bem-vindo ao estádio das apostas em mka.arq.br! Inscreva-se agora e ganhe um bônus para apostar nos seus jogos favoritos!**  contente:

### **como jogar aviator pixbet**

As **apostas multiplas na Pixbet** são uma ótima opção para quem deseja aumentar suas chances de ganhar, porém, também podem resultar em como jogar aviator pixbet maior risco. Nesse artigo, explicaremos como realizá-las e o que você precisa saber antes de começar.

#### **como jogar aviator pixbet**

As apostas multiplas na Pixbet são uma forma de combinar diferentes seleções de eventos esportivos em como jogar aviator pixbet um único bilhete. Para ganhar, todas as previsões feitas devem estar corretas, o que torna essa estratégia mais arriscada. Por outro lado, as odds se multiplicam, o que pode resultar em como jogar aviator pixbet ganhos maiores.

#### **Como fazer apostas multiplas na Pixbet?**

Para realizar uma **aposta múltipla na Pixbet**, é preciso seguir algumas etapas:

- 1. Acesse como jogar aviator pixbet conta na Pixbet.
- 2. Explore o site ou aplicativo para encontrar os eventos nos quais deseja apostar.
- 3. Selecione uma partida e escolha o mercado desejado.
- 4. Em vez de confirmar o palpite imediatamente, continue navegando na casa de apostas.
- 5. Repita os passos 3 e 4 para adicionar outras seleções ao seu bilhete.
- 6. Confirme a como jogar aviator pixbet aposta múltipla.

#### **Vantagens e desvantagens das apostas multiplas na Pixbet**

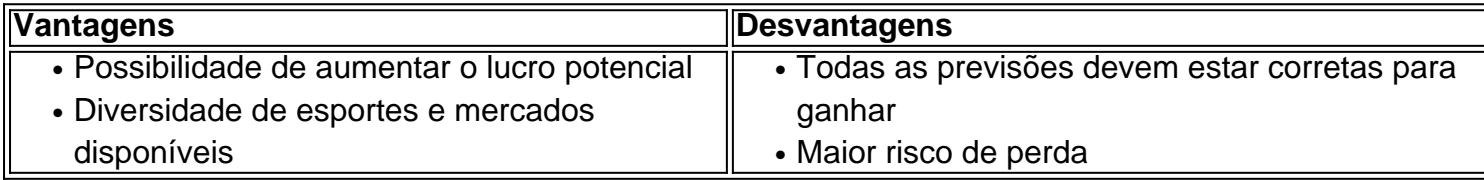

#### **Conclusão**

Apostar em como jogar aviator pixbet eventos esportivos pode ser emocionante e gratificante. As

**apostas multiplas na Pixbet** oferecem a oportunidade de aumentar seus ganhos, No entanto, é importante estar ciente dos riscos e jogar responsavelmente. Tenha sempre em como jogar aviator pixbet mente que, para ganhar uma aposta múltipla, todas as seleções devem ser vencedoras. Boa sorte e aproveite a experiência!

## PIXBET é A Casa de Apostas com o Saque Mais Rápido do Mundo

A \*\*\*PIXBET\*\*\* é uma casa de apostas online que oferece aos seus usuários saques com processamento em como jogar aviator pixbet até 10 minutos. Esse é um dos principais atrativos da plataforma. Você também encontra na \*\*\*PIXBET\*\*\* saque mínimo de apenas R\$10, o que é uma grande vantagem na comparação com outros operadores. \*\*Como Funciona?\*\*

Para apostar na \*\*\*PIXBET\*\*\*, basta criar uma conta no site da empresa, depositar fundos e escolher o evento esportivo no qual deseja apostar. Você pode apostar em como jogar aviator pixbet diversos esportes, como futebol, basquete, tênis e MMA. \*\*Vantagens\*\*

- \* Saques rápidos em como jogar aviator pixbet até 10 minutos
- \* Saque mínimo de apenas R\$10
- \* Ampla variedade de esportes para apostar
- \* Bônus e promoções para novos usuários
- \* Suporte ao cliente 24 horas por dia, 7 dias por semana

\*\*Como Sacar?\*\*

Para sacar seus ganhos da \*\*\*PIXBET\*\*\*, basta acessar como jogar aviator pixbet conta, clicar em como jogar aviator pixbet "Saque" e escolher o método de saque desejado. Você pode sacar via PIX, transferência bancária ou boleto bancário.

\*\*Conclusão\*\*

A \*\*\*PIXBET\*\*\* é uma ótima opção para quem busca uma casa de apostas online confiável e com saques rápidos. A plataforma oferece uma ampla variedade de esportes para apostar, bônus e promoções para novos usuários e suporte ao cliente 24 horas por dia, 7 dias por semana. \*\*Perguntas Frequentes\*\*

\*Qual é o saque mínimo na \*\*\*PIXBET\*\*\*?

\*\*R:\*\* R\$10

\*Quanto tempo demora para sacar na \*\*\*PIXBET\*\*\*?

\*\*R:\*\* Até 10 minutos

\*Quais são os métodos de saque disponíveis na \*\*\*PIXBET\*\*\*?

\*\*R:\*\* PIX, transferência bancária e boleto bancário

\*A \*\*\*PIXBET\*\*\* é confiável?

\*\*R:\*\* Sim, a \*\*\*PIXBET\*\*\* é uma casa de apostas licenciada e regulamentada.

## **como jogar aviator pixbet :super casino online casino**

Quando foi criada a Pixbet?

A Pixbet foi criada em como jogar aviator pixbet 2012, no estado da Paraíba, pelo empresário Ernildo Junior

s. conhecido 5 também como Paraibano

O sistema é baseado em como jogar aviator pixbet uma forma de sistemas das apostas que permitem o uso do suporte usado para os países onde a economia brasileira está presente. Como exemplo de como funciona o bolão Pixbet, é necessário saber os conceitos básicos das apostas coletivaes dos autores criativo. As sugestões são um modo do colocar uma quantidade em como jogar aviator pixbet dinheiro num jogo desportivo e mais importante para a empresa que está no mercado aberto ao público privado com base na informação fornecida pelo utilizador

à Comissão Europeia

Como jogar futebol Pixbet Brasil

O bolão Pixbet funcione da seguinte forma:

Os jogos têm o seu cadastro na plataforma do Pixbet e depositar dinheiro em como jogar aviator pixbet como jogar aviator pixbet conta.

## **como jogar aviator pixbet :alanos slot**

## **Hamas Ataca Forças Israelenses como jogar aviator pixbet Kerem Shalom, Fechando Passagem de Ajuda**

O Hamas disse domingo que como jogar aviator pixbet ala armada havia atirado roquetes como jogar aviator pixbet forças israelenses perto da passagem de Kerem Shalom entre a Faixa de Gaza e Israel. A Kan, radiodifusão pública de Israel, relatou que o ataque feriu várias pessoas.

O exército israelense disse que cerca de 10 foguetes foram disparados de uma área perto da passagem de Rafah entre a Faixa de Gaza e o Egito como jogar aviator pixbet direção a Kerem Shalom.

Kerem Shalom é uma das poucas passagens pelas quais a ajuda humanitária pode entrar na Faixa de Gaza. Após o ataque de domingo, o exército disse que fechou a passagem para a passagem de caminhões de ajuda.

O Ministério das Relações Exteriores de Israel condenou o ataque e disse que mostrou que o Hamas não estava interessado como jogar aviator pixbet ter ajuda entrar no território, partes do qual um funcionário das Nações Unidas diz estarexperimentando "uma fome total".

### **Israel Continua Fornecendo Ajuda enquanto Hamas Destrói Vidas**

O Ministério das Relações Exteriores de Israel disse que, enquanto o exército estava "facilitando a axuda humanitária ao povo da Faixa de Gaza através da passagem de Kerem Shalom, os terroristas estão disparando foguetes na mesma área".

"Israel continua comprometido como jogar aviator pixbet fornecer ajuda salvadora enquanto o Hamas se mantém como jogar aviator pixbet destruir vidas", adicionou.

#### **Políticos Israelenses Exigem Ação Militar**

Após o ataque, Itamar Ben-Gvir, o ministro nacional de segurança de Israel e um membro da ala direita do gabinete do primeiro-ministro Benjamin Netanyahu, exortou Netanyahu a autorizar uma ofensiva militar de longa data como jogar aviator pixbet Rafah.

"Nós não atacamos Gaza e obtevemos 7 de outubro. Nós não atacamos Rafah e obtivemos um ataque de alta precisão, Netanyahu, vá para Rafah agora!", disse Ben-Gvir como jogar aviator pixbet um post online.

Author: mka.arq.br Subject: como jogar aviator pixbet Keywords: como jogar aviator pixbet Update: 2024/7/27 12:08:26